## **Enterprise ERP (Munis) Support Contacts**

## **Munis Online Support Portal**

The preferred method to request support is to enter cases using the Munis Enterprise ERP Support online portal [\(https://www.tylertech.com/client-support/enterprise-erp-support\)](https://www.tylertech.com/client-support/enterprise-erp-support). Once requests are entered, a case number is assigned and can be tracked as the issue moves through the support process. A user account is required and can be obtained by registering for access. Additional information on client support and contact information (Munis Technical Support Overview document) is available once signed into support via the online portal page.

Using the online portal ensures that your request is attached to the correct customer as well as having correct contact information. Many times, voice mail messages either aren't clear or don't contain all needed information which could result in a delayed response from Munis Support.

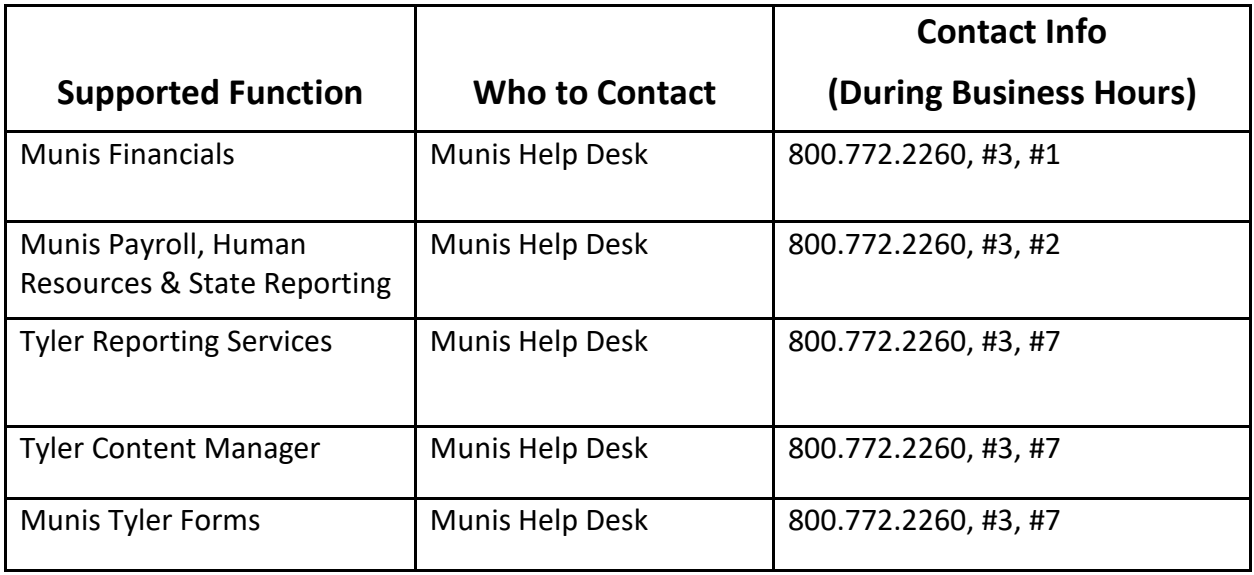

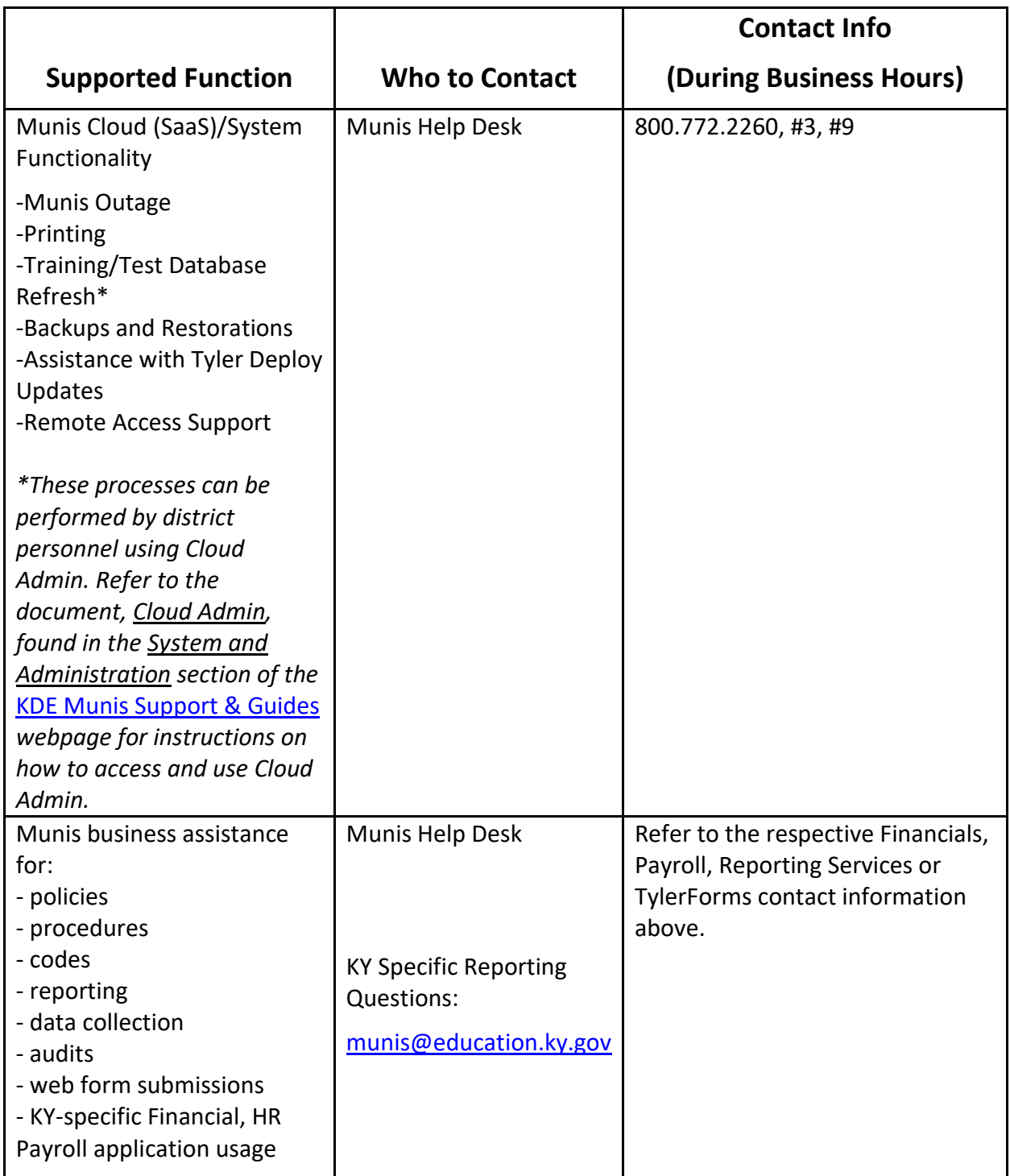

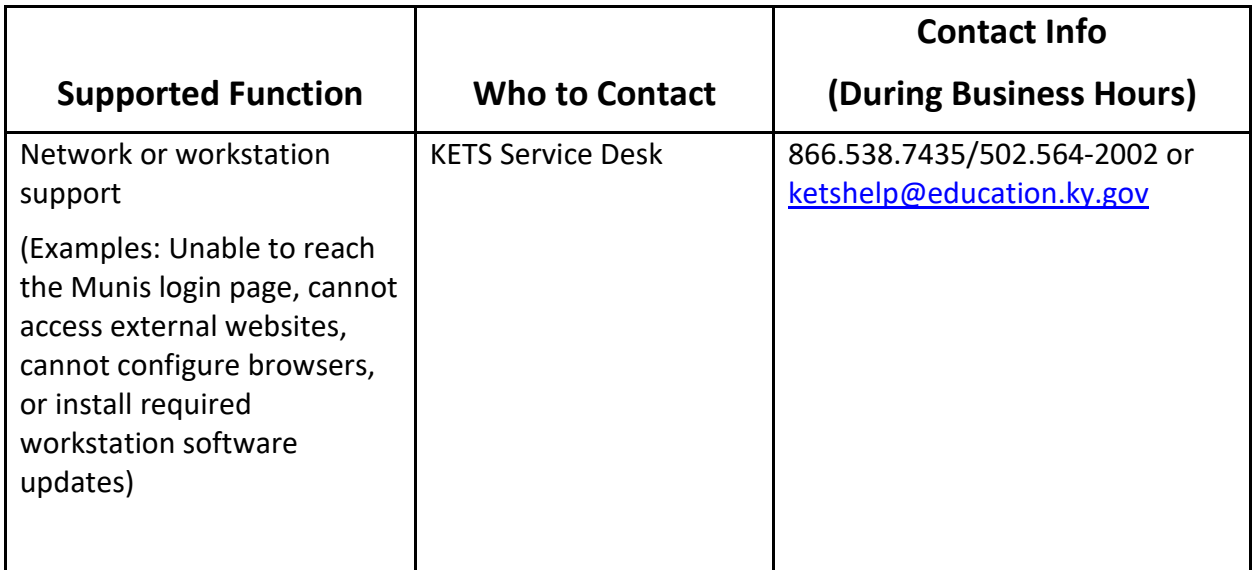

## **REPORTING AN EMERGENCY ISSUE OUTSIDE OF NORMAL BUSINESS HOURS**

In the event of a critical Cloud (SaaS) issue outside of normal business hours (weekdays from 8:00 AM-8:00 PM EST), please call 800.772.2260 ext. 4801 to reach Munis SaaS after-hours support.

When calling, please be prepared to provide the following information:

- Your name
- Contact information
- Site that you are calling from
- Brief description of the issue